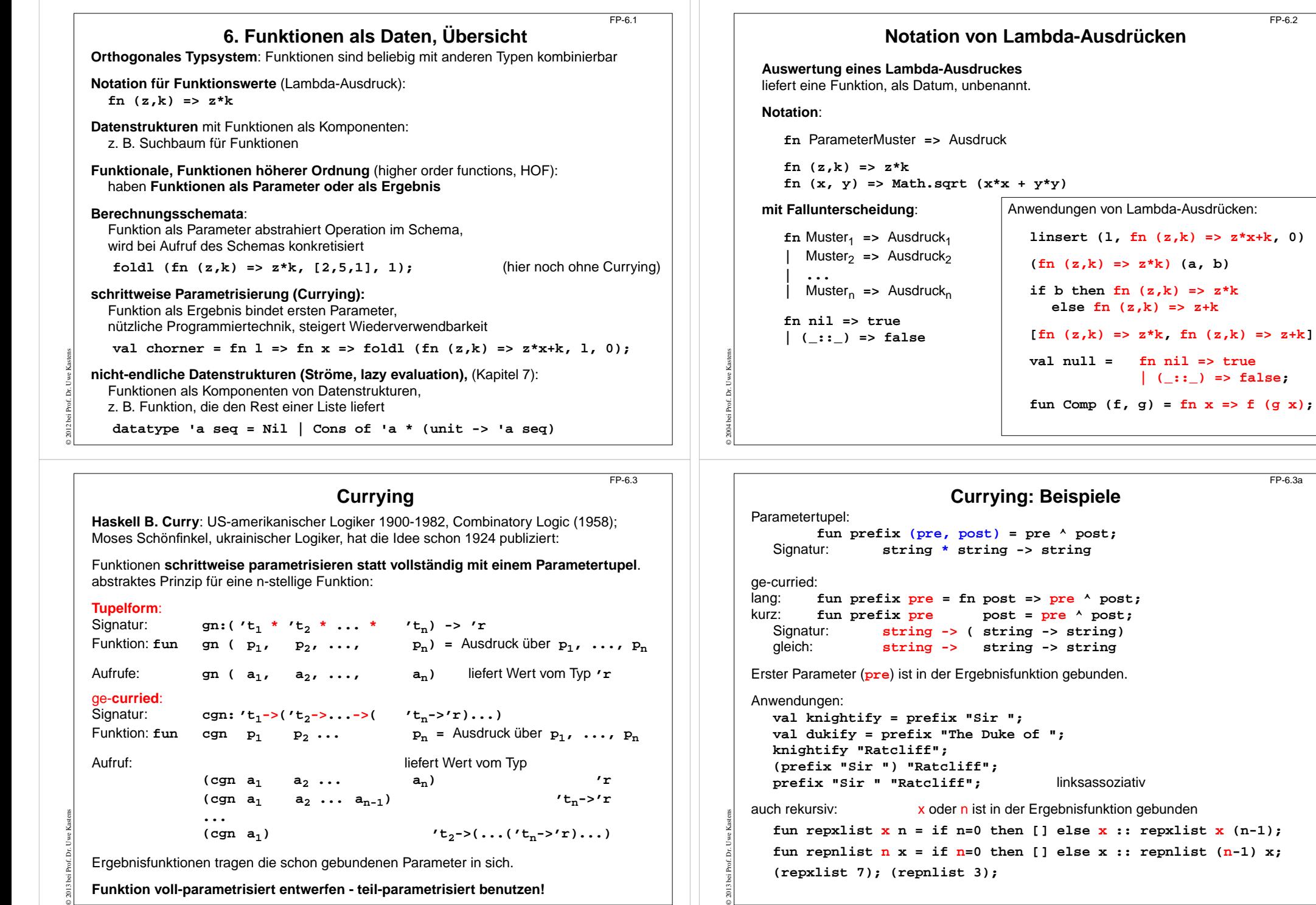

ã

FP-6.2

FP-6.3a

## **Funktionen in Datenstrukturen**

Liste von Funktionen:

```
val titlefns =[prefix "Sir ",
      prefix "The Duke of ",
      prefix "Lord "] :(string -> string) list
```
FP-6.4

FP-6.6

**hd (tl titlefns) "Gloucester";**

Suchbaum mit **(string \* (real -> real))** Paaren:

**val fntree =Dict.insert(Dict.insert**

```
(Dict.insert
  (Lf, "sin", Math.sin),
         "cos", Math.cos),
         "atan", Math.atan);
```
**Dict.lookup (fntree, "cos") 0.0;**

# **Komposition von Funktionen**

Funktional **cmp** verknüpft Funktionen f und g zu deren Hintereinanderausführung: fun cmp  $(f, g)$   $x = (f (g x))$ ;

Ausdrücke mit **Operatoren**, die Funktionen zu neuen **Funktionen verknüpfen,** 2-stelliger **Operator <sup>o</sup>** statt 2-stelliger Funktion **cmp**:

**infixo;** fun  $(f \circ g) x = f(g x)$ ;

**o g) x = f (g x); ('b->'c) \* ('a->'b) -> 'a -> 'c**

```
Funktionen nicht durch Verknüpfung von Parametern in Lambda-Ausdrücken definieren:
  fn x => 2.0 / (x - 1.0)
sondern durch Verknüpfung von Funktionen (algebraisch) berechnen:
```

```
(secl 2.0 op/) o (secr op- 1.0)
```
## **Potenzieren von Funktionenfn(x) :**

fun repeat  $f \cap x = \text{if } n > 0$  then repeat  $f (n-1)$   $(f x)$  else  $x$ ; **repeat: ('a->'a) -> int -> 'a -> 'a**

### Aufrufe:

© 2013 bei Prof. Dr. Uwe Kastens

© 2004 bei Prof. Dr. Uwe Kastens

```
(repeat (secr op/ 2.0) 3 800.0); (repeat tl 3 [1,2,3,4]);
(repeat (secr op/ 2.0) 3); (repeat tl 3);
(repeat (secr op/ 2.0)); (repeat tl);
```
[John Backus: Can Programming Be Liberated from the von Neumann Style? A functional Style and Its Algebra of Programs; 1977 ACM Turing Award Lecture; CACM, vol. 21, no. 8, 1978]

# **Funktional**: Funktionen über Funktionen; Funktionen höherer Ordnung (HOF) **secl**, **secr** (section): 2-stellige Funktion **in Curry-Form** wandeln; dabei den linken, rechten **Operanden binden: fun seclxf y = f ( x, y); 'a -> ('a \* 'b -> 'c) -> 'b -> 'c fun secr f y x = f (x, y); ('a \* 'b -> 'c) -> 'b -> 'a -> 'c Anwendungen**: **fun power (x, k):real =if k = 1 then x else** if  $k \mod 2 = 0$  then **power**  $(x*x, k \div 2)$ **else x \*power (x\*x, k div 2); val twoPow = secl 2.0 power; int -> real val pow3 = secr power 3; real -> real map (l, secr power 3);**

**Currying als Funktional**

**val knightify = (secl "Sir " op^); string -> string**

```
op^ bedeutet infix-Operator
^ als Funktion
```
## **Kombinatoren**

**Kombinator**: Funktion ohne freie Variable

**Kombinatorischer Term T:**

© 2004 bei Prof. Dr. Uwe Kastens

T ist ein Kombinator oder T hat die Form (T1, T2) und Ti sind kombinatorische Terme

Kombinatorische Terme dienen

zur **Verknüpfung** und zu algebraischer **Transformation** von Funktionen, zur Analyse und zum **Beweis** von Programmen

**David Turner** (britischer Informatiker) hat 1976 gezeigt, dass **alle Funktionen des Lambda-Kalküls** durch die klassischen Kombinatoren**S** und**K** darstellbar sind.

### **klassische Kombinatoren S K I:**

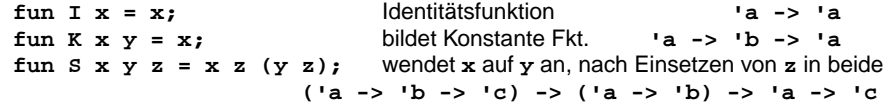

**<sup>I</sup>** entspricht **S K K** denn **((S K K) u) = (S K K u) = (K u (K u)) = u**

### **Beispiel:**

© 2013 bei Prof. Dr. Uwe Kastens

Der Lambda-Ausdruck **(**λ **x (** λ **y (x y)))** kann in **(S (K (S I)) (S (K K) I))** transformiert werden. FP-6.5

FP-6.6a

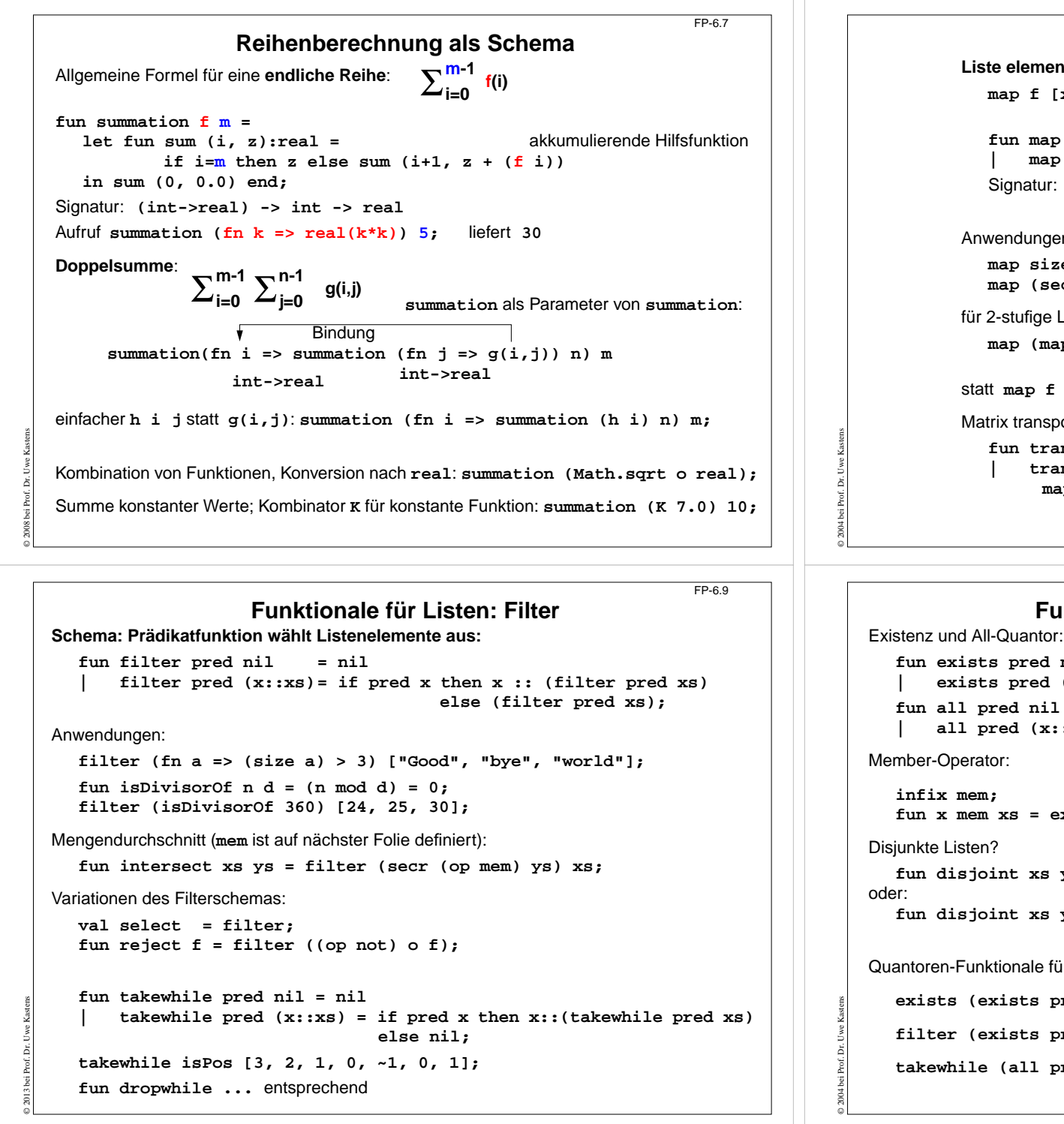

```
Funktionale für Listen: map
Liste elementweise mit einer Funktion abbilden:map f [x1,...,xn] = [f x1,...,f xn]fun map f nil = nil
      | map f (x::xs) = (f x) :: map f xs;
  Signatur: ('a -> 'b) -> 'a list -> 'b list
Anwendungen:
  map size ["Hello", "World!"];
  map (secl 1.0 op/) [0.1, 1.0, 5.0];
für 2-stufige Listen (setzt map in Curry-Form voraus!):
  map (map double) [[1], [2, 3]];
statt map f (map g l) besser map (f o g) l
Matrix transponieren:
  fun transp (nil::_) = nil
   | transp rows =
        map hd rows :: transp (map tl rows);
```
FP-6.8

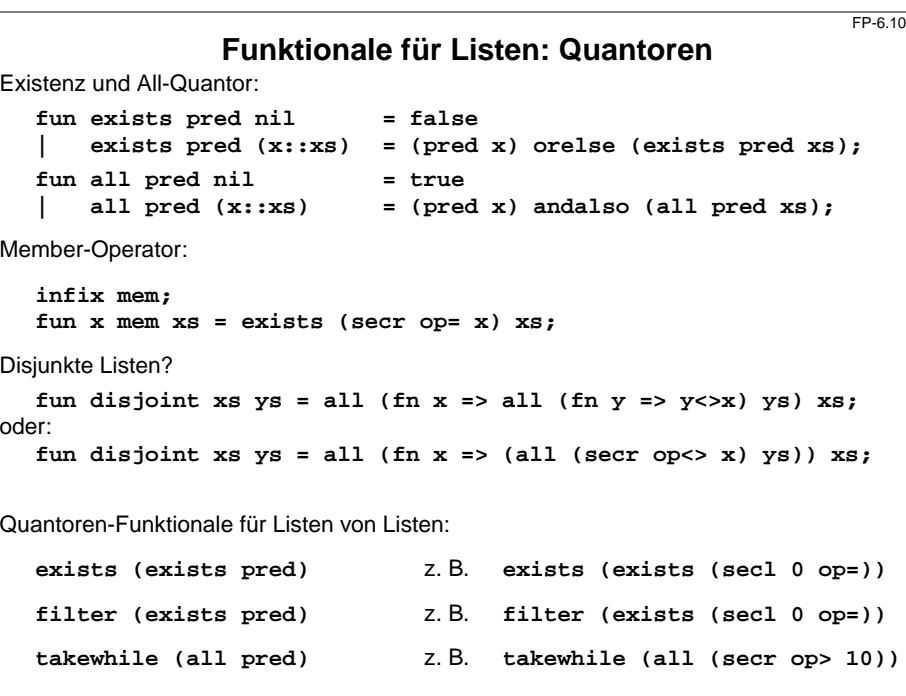

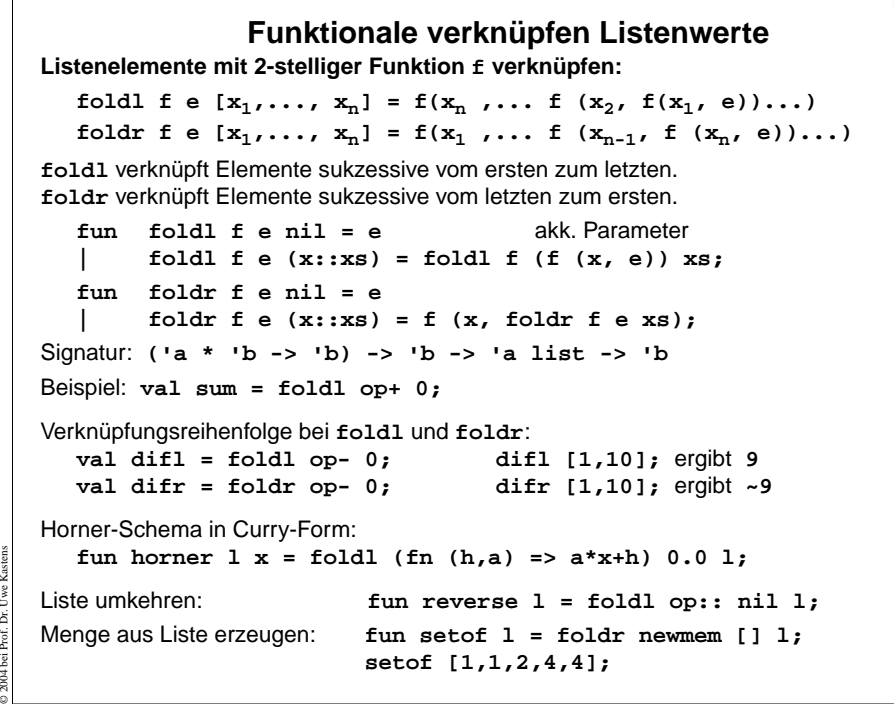

FP-6.11

© 2004 bei Prof. Dr. Uwe Kastens

ă

```
Werte in binären Bäumendatatype 'a tree = Lf | Br of 'a * 'a tree * 'a tree
Schema:Für jedes Blatt einen Wert e einsetzen und
 an inneren Knoten Werte mit 3-stelliger Funktion verknüpfen (vergl. foldr):
  fun treefold f e Lf = e| treefold f e (Br (u,t1,t2)) =
        f (u, treefold f e t1, treefold f e t2);
Anwendungen
Anzahl der Knoten:
  treefold (fn (_, c1, c2) => 1 + c1 + c2) 0 t;
Baumtiefe:treefold (fn (_, c1, c2) => 1 + max (c1, c2)) 0 t;
Baum spiegeln:
  treefold (fn (u, t1, t2) => Br (u, t2, t1)) Lf t;
Werte als Liste in Preorder (flatten):
  treefold (fn (u, l1, l2) => [u] @ l1 @ l2) nil t;
```
FP-6.12